#### МИНОБРНАУКИ РОССИИ

ФЕДЕРАЛЬНОЕ ГОСУДАРСТВЕННОЕ БЮДЖЕТНОЕ ОБРАЗОВАТЕЛЬНОЕ УЧРЕЖДЕНИЕ ВЫСШЕГО ОБРАЗОВАНИЯ «БЕЛГОРОДСКИЙ ГОСУДАРСТВЕННЫЙ ТЕХНОЛОГИЧЕСКИЙ УНИВЕРСИТЕТ им. В.Г.ШУХОВА» (БГТУ им. В.Г. Шухова)

> **УТВЕРЖДАЮ** Директор института энергетики, информационных технологий и управдяющих систем канд. техн. наук, доцен А.В. Белоусов 2016 г.

#### ПРОГРАММА ПРАКТИКИ

#### **УЧЕБНАЯ**

#### направление подготовки

13.03.02 Электроэнергетика и электротехника

профиль подготовки

Электроснабжение

Квалификация

бакалавр

Форма обучения

очная

Институт энергетики, информационных технологий и управляющих систем Кафедра электроэнергетики и автоматики

Белгород  $-2016$ 

Рабочая программа составлена на основании требований:

- Федерального государственного образовательного стандарта высшего **образования** по направлению подготовки 13.03.02 «Электроэнергетика и электротехника» (уровень бакалавриата), утвержденного приказом Министерства образования и науки Российской Федерации № 955 от 3 сентября 2015 г;
- плана учебного процесса БГТУ им. В.Г. Шухова, введенного в действие в 2016 году.

АС. Солдатенков Составители: канд. техн. наук Н. Б. Сибирцева

Рабочая программа согласована с выпускающей кафедрой электроэнергетики и автоматики

Заведующий кафедрой: канд. техн. наук, доцент А.В. Белоусов

« 11 » mond 2016 г.

Рабочая программа обсуждена на заседании кафедры электроэнергетики и автоматики

<u>« 11 » иене 2016 г., протокол № 1</u> Заведующий кафедрой: канд. техн. наук, доцент <u>ФА. В. Белоусов</u>

Рабочая программа одобрена методической комиссией института энергетики, информационных технологий и управляющих систем

« 16 » ИЮШ 2016 г., протокол № 2/16 А.Н. Семернин Председатель: канд. техн. наук, доцент

#### **1. Вид практики** – учебная.

**2. Тип практики** - практика по получению первичных профессиональных умений и навыков, в том числе первичных умений и навыков научноисследовательской деятельности

#### **3. Способы проведения учебной практики**: стационарная; выездная.

#### **4. Формы проведения практики**

Первый этап практики в форме ознакомительных экскурсий на предприятия г. Белгорода.

Второй этап учебной практики проводится в форме работы со справочнонормативными системами и электронно-библиотечными системами БГТУ им. В.Г. Шухова

### **5. Перечень планируемых результатов обучения при прохождении учебной практики, соотнесенных с планируемыми результатами освоения образовательной программы.**

Процесс прохождения практики направлен на формирование следующих компетенций:

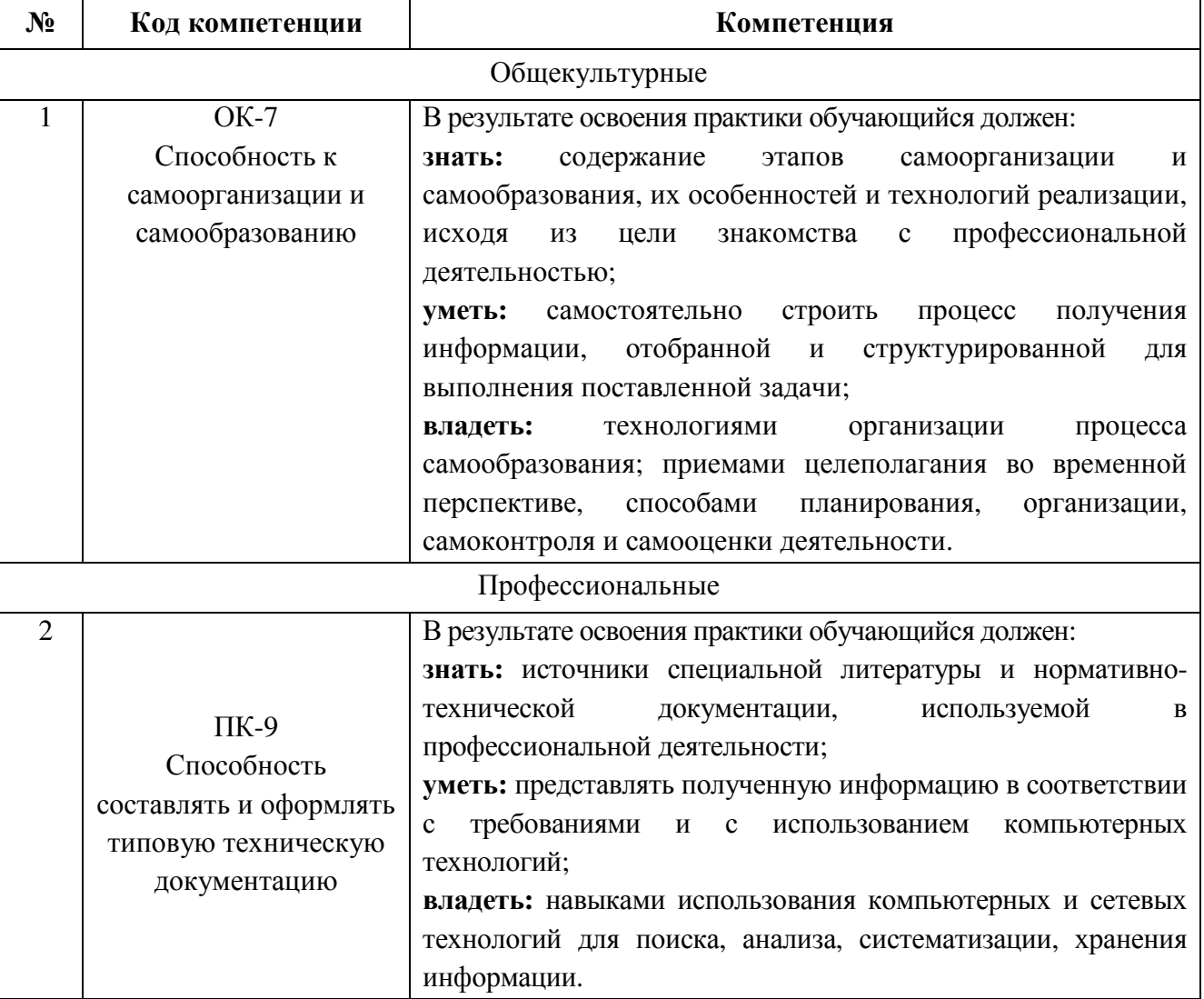

#### **6. Место учебной практики в структуре образовательной программы.**

Учебная практика базируется на знаниях, полученных в ходе освоения следующих дисциплин:

- 1. Информатика вырабатывает навыки владения ПК, программными средствами MS Office и информационно-справочными системами с использованием локальных и глобальных сетей ЭВМ с целью поиска, хранения и анализа информации из различных источников.
- 2. Особенности профессиональной деятельности дает первоначальные знания об особенностях объектов профессиональной деятельности, включая электропривод и автоматику механизмов и технологических комплексов в различных отраслях; системы электроснабжения городов, промышленных предприятий сельского хозяйства, транспортных систем и их объектов, энергетические установки, электростанции и комплексы на базе возобновляемых источников энергии.

Во время прохождения учебной практики обучающиеся знакомятся с основными направлениями деятельности крупнейших предприятий Белгородской области, их структурой, функциями подразделений и связями между ними; изучают назначение энергетических служб предприятий, их структуру, функции, должностные обязанности и особенности практической деятельности сотрудников, нормативно-техническую документацию, которой руководствуются сотрудники подразделений в своей работе, в том числе нормы электро- и пожарной безопасности; источники тепло- и электроснабжения предприятия, источники топлива для предприятий, количество энергетических ресурсов, потребляемых (вырабатываемых) предприятием. В ходе работы со справочнонормативными системами в НТБ БГТУ им. В.Г. Шухова обучающиеся изучают основные требования ЕСКД для создания конструкторской документации. Поскольку практика базируется целиком на самостоятельной работе, обучающиеся применяют технологии самообразования в области профессиональной деятельности, самостоятельно планируют процесс получения информации, структурируют ее в соответствии с поставленной задачей.

В результате проведения учебной практики формируется четкое представление об особенностях профессиональной деятельности на генерирующих предприятиях, в сетевых компаниях и промышленных предприятиях.

Информация, полученная в ходе экскурсий и подготовки индивидуального задания способствует более эффективному освоению последующих учебных дисциплин:

- 1. «Теоретические основы электротехники»
- 2. «Электрические машины»

## **7. Структура и содержание учебной практики.**

Общая трудоемкость практики составляет 3 зачетные единицы, 108 часов.

Учебная практика включает несколько этапов:

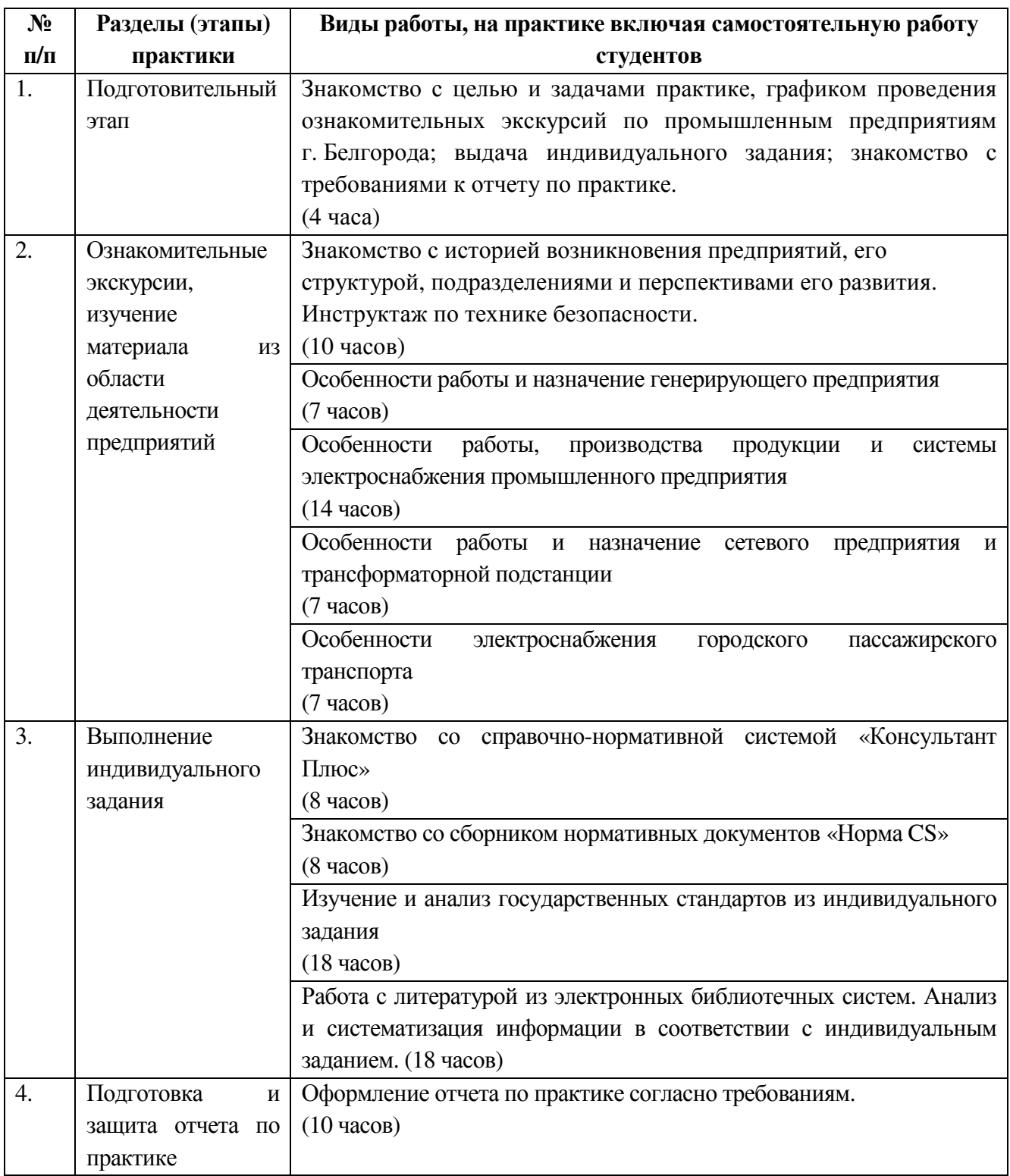

#### **8. Фонд оценочных средств для проведения текущей и промежуточной аттестации обучающихся по практике.**

Отчет должен включать в себя характеристику предприятия (его специализацию, ассортимент выпускаемой продукции, источников сырья и вспомогательных материалов), краткую историческую справку, график прохождения практики по цехам, отделам, график экскурсий, вопросы техники безопасности, охраны труда, а так же информацию по вопросам индивидуального задания.

Текстовая часть отчета оформляется в соответствии с ГОСТ 7.32-2001 «Система стандартов по информации, библиотечному и издательскому делу. Отчет о научно-исследовательской работе. Структура и правила оформления». Размеры полей не менее: левого – 30 мм, правого – 15 мм, верхнего – 20 мм и нижнего – 20 мм. Размер шрифта от 12 до 14. Нумерация страниц отчета – сквозная: от титульного листа до последнего листа приложений. Номер страницы на титульном листе не проставляют. Номер страницы ставят в центре нижней части листа, точка после номера не ставится. Объем отчета должен быть не менее 20 страниц рукописного текста (без Приложений). Описания должны быть сжатыми. Объем приложений не регламентируется. Титульный лист является первым листом отчета, после которого помещается задание на практику. Титульный лист и задание не нумеруются, но входят в общее количество страниц. Титульный лист отчета оформляется по установленной единой форме, приводимой в приложении. За титульным листом в отчете помещается содержание.

Разделы отчета нумеруют арабскими цифрами в пределах всего отчета. Наименования разделов должны быть краткими и отражать содержание раздела. Переносы слов в заголовке не допускаются. Цифровой материал необходимо оформлять в виде таблиц. Каждая таблица должна иметь номер и тематическое название. Таблицу следует помещать после первого упоминания о ней в тексте. Приложения оформляют как продолжение отчета. В Приложении помещают материалы, не вошедшие в основной текст отчета. Каждое приложение следует начинать с новой страницы с указанием наверху посередине страницы слова «Приложение», его обозначения и степени. Приложения обозначают заглавными цифрами. После слова «Приложение» следует цифра, обозначающая его последовательность. Приложение должно иметь заголовок, который записывают симметрично относительно текста с прописной буквы отдельной строкой.

Защита отчёта по учебной практике производится перед комиссией выпускающей кафедры.

Студент, не выполнивший программу практики, получивший отрицательный отзыв о работе или неудовлетворительную оценку при защите отчёта, направляется на повторную практику в период студенческих каникул.

#### **9. Учебно-методическое и информационное обеспечение практики.**

основная литература:

- 1. Елистратов В.В. Возобновляемая энергетика [Электронный ресурс] / В.В. Елистратов. — Электрон. текстовые данные. — СПб. : Санкт-Петербургский политехнический университет Петра Великого, 2011. — 239 c. — 978-5-7422-3167-7. — Режим доступа: http://www.iprbookshop.ru/43941.html
- 2. Тупов В.Б. Факторы физического воздействия ТЭС на окружающую среду [Электронный ресурс] : учебное пособие / Тупов В.Б.. — Электрон. текстовые данные. — М. : Издательский дом МЭИ, 2012. — 284 c. — 978- 5-383-00758-7. — Режим доступа: http://www.iprbookshop.ru/33178.html
- 3. Ушаков В.Я. Современные проблемы электроэнергетики [Электронный ресурс] : учебное пособие / В.Я. Ушаков. — Электрон. текстовые данные. — Томск: Томский политехнический университет, 2014. — 447 c. — 978- 5-4387-0521-5. — Режим доступа: http://www.iprbookshop.ru/34715.html
- 4. Энергетика: проблемы и перспективы: учеб. пособие / Е. А. Федорищева. - М.: Высш. шк., 2005. - 142 с.
- 5. Основы современной энергетики [Электронный ресурс]: в 2-х т. : учеб. для студентов вузов, обучающихся по направлениям подготовки "Теплоэнергетика, "Электроэнергетика", "Энергомашиностроение" / ред. Е. В. Аметистов. - 5-е изд., стер. - Электрон. текстовые дан. - М.: Издательский дом МЭИ, 2010. - Режим доступа: https://elib.bstu.ru/Reader/Book/8098. - Загл. с титул. экрана.

дополнительная литература:

- 1. Инновационные технологии получения энергии из отходов сельского и лесного хозяйств [Электронный ресурс] : научное издание / В.Ф. Федоренко [и др.]. — Электрон. текстовые данные. — М. : Росинформагротех, 2012. — 136 c. — 978-5-7367-0915-1. — Режим доступа: http://www.iprbookshop.ru/15735.html
- 2. Бирюков В.В. Тяговый электрический привод [Электронный ресурс] : учебное пособие / В.В. Бирюков, Е.Г. Порсев. — Электрон. текстовые данные. — Новосибирск: Новосибирский государственный технический университет, 2013. — 314 c. — 978-5-7782-2263-2. — Режим доступа: http://www.iprbookshop.ru/45180.html
- 3. Панцхава Е.С. Биоэнергетика. Мир и Россия. Биогаз [Электронный ресурс] : теория и практика / Е.С. Панцхава. — Электрон. текстовые данные. — М. : Русайнс, 2014. — 972 c. — 978-5-4365-0155-0. — Режим доступа: http://www.iprbookshop.ru/48875.html
- 4. Привалов Е.Е. Электробезопасность. Часть І. Воздействие электрического тока и электромагнитного поля на человека [Электронный ресурс] : учебное пособие / Е.Е. Привалов. — Электрон. текстовые данные. — Ставрополь: Ставропольский государственный аграрный университет, 2013. — 132 c. — 2227-8397. — Режим доступа:

http://www.iprbookshop.ru/47394.html

- 5. Автоматизация производственных процессов: учебное пособие/ Л.И. Волчкевич. – М.: Машиностроение, 2005. – 379с.
- 6. Энергосбережение промышленных и коммунальных предприятий: учеб. пособие / А.И. Колесников, М.Н. Федоров, Ю.М. Варфоломеев. - М.: ИНФРА-М, 2005. - 123 с.

Интернет-ресурсы:

- 1. "Электронная электротехническая библиотека" http://www.electrolibrary.info
- 2. «Моя энергия» образовательно-просветительский проект http://www.myenergy.ru/
- 3. Школа для Электрика http://electricalschool.info/main/osnovy/

#### **10. Перечень информационных технологий.**

1. Справочно-поисковая система «КонсультантПлюс»: URL: http://www.consultant.ru/.

Содержит законы, кодексы, указы и постановления в последней редакции. Доступ осуществляется с компьютеров локальной сети университета и в зале электронных ресурсов НТБ (к.302).

2. Сборник нормативных документов «Норма CS»: http://normacs.ru/

Система содержит реквизиты и тексты более чем 150 тыс. документов, включая практически все ГОСТы, действующие в РФ, и более сотни других типов нормативных документов (СНиП, СанПиН, РД, ВСН, ПНД Ф, МУК, МИ, технологические карты, типовые проекты, серии и многое другое). Доступ осуществляется с компьютеров локальной сети университета и в зале электронных ресурсов НТБ (к.302).

Программное обеспечение:

- 1. Microsoft Office 365
- 2. КОМПАС 3D V11

#### **11. Материально-техническое обеспечение практики**

При проведении практики используется:

1. Производственное оборудование предприятий и организаций, являющихся базами практики:

### ОАО «Энергомаш (Белгород) – БЗЭМ»

- ОАО «Завод ЖБК-1»
- ОАО «Белгородский цементный завод»

ОАО «Белгородасбоцемент»

- МУП «Городской пассажирский транспорт»
- ПАО «МРСК Центра» «Белгородэнерго»
- ПАО «Квадра»-«Белгородская генерация»

2. Учебный полигон кафедры электроэнергетики и автоматики, который представляет собой однотрансформаторную подстанцию с уровнями напряжения 35 и 10 кВ, представляющую аналог одной из районных подстанций. Питание полигона осуществляется одноцепной линией 35 кВ, выполненной сталеалюминевым проводом АС-50/8. Провод закреплен на металлической опоре У 35 - 1.

3. Действующая ветро-солнечная электростанция, относящаяся к экологически чистым альтернативным возобновляемым источникам электрической энергии, выполненная на базе ВЭУ-2000 и солнечных батарей;

4. Зал электронных ресурсов научно-технической библиотеки БГТУ им. В.Г. Шухова, с доступом к ресурсам крупнейших библиотек и информационных центров России: электронной базе диссертаций Российской государственной библиотеки; учебным и научным изданиям электроннобиблиотечных систем издательства «Лань», «IPRbooks»; российским научным журналам научной электронной библиотеки eLIBRARY.RU; материалам зарубежных издательств; к полнотекстовым справочно-поисковым системам: «КонсультантПлюс», «СтройКонсультант», «НормаСS».

# 10. УТВЕРЖДЕНИЕ РАБОЧЕЙ ПРОГРАММЫ

Рабочая программа утверждена на 2017/2018 учебный год со следующими изменениями и дополнениями:

Дополнить п. 9. Перечень основной литературы: Монаков В.К. Электробезопасность [Электронный ресурс] : теория и практика / В.К. Монаков, Д.Ю. Кудрявцев. — Электрон. текстовые данные. — М.: Инфра-Инженерия, 2017. - 184 с. - 978-5-9729-0188-3. - Режим доступа: http://www.iprbookshop.ru/69022.html [ЭБС IPRBooks]

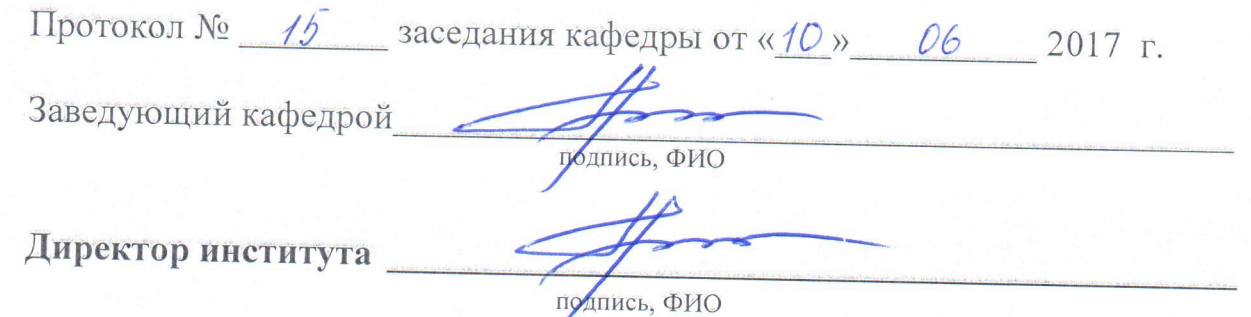

## 10 УТВЕРЖДЕНИЕ РАБОЧЕЙ ПРОГРАММЫ

Рабочая программа утверждена на 2018 /2019 учебный год со следующими изменениями и дополнениями:

В связи с вводом в действие в качестве национального стандарта Российской Федерации с 1 июля 2018 г приказом Федерального агентства по техническому регулированию и метрологии от 24 октября 2017 г. № 1494 ГОСТ 7.32-2017 взамен ГОСТ 7.32-2001, отчет о прохождении практики должен быть оформлен в соответствии с вышеуказанным стандартом.

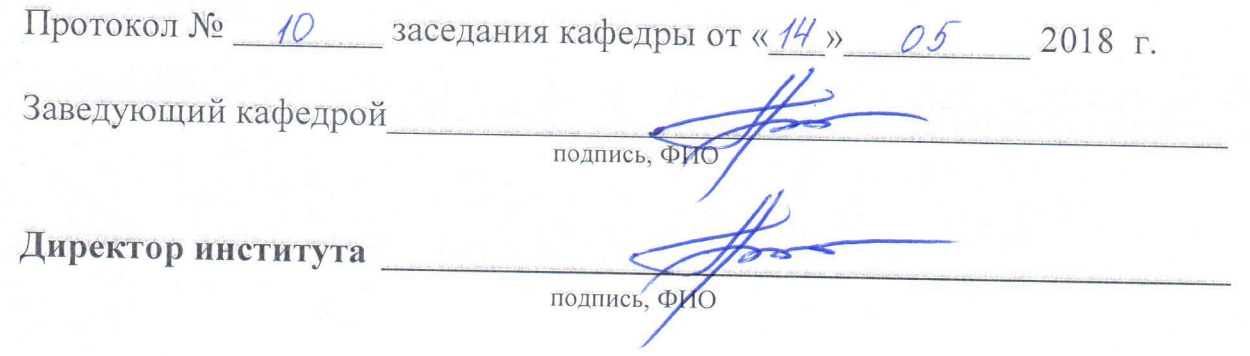

# 8. УТВЕРЖДЕНИЕ РАБОЧЕЙ ПРОГРАММЫ

Рабочая программа без изменений утверждена на 2010/2011 учебный год.

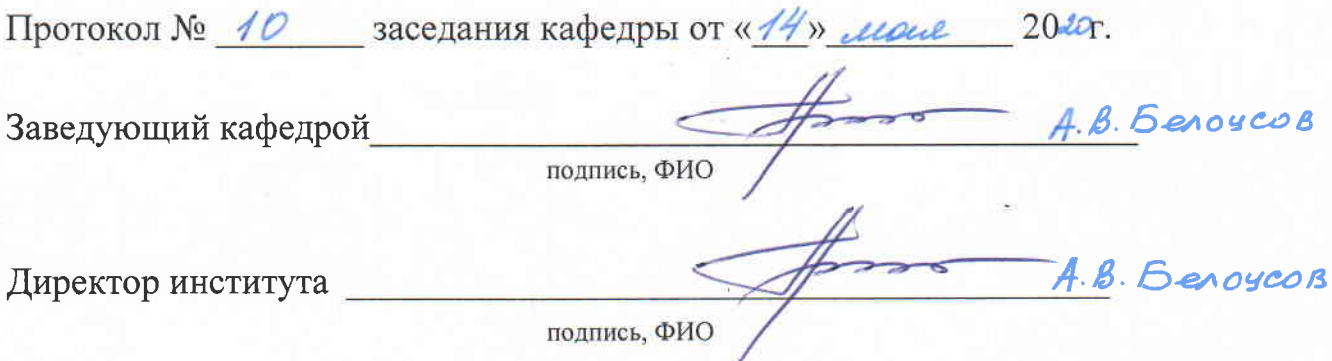

측.

#### Утверждение рабочей программы без изменений.

Рабочая программа без изменений утверждена на 2021/2022 учебный год.

Протокол № 11 заседания кафедры от «15» Мая 2021 г.

Заведующий кафедрой

А.В. Белоусов А.В. Белоусов

Директор института